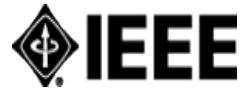

**Northern Virginia Section**

**Executive Committee**

**Meeting Agenda for November 14, 2018**

Dolley Madison Library Meeting Room 1&2

1244 Oak Ridge Ave., McLean, VA, 22101-2818

https://www.fairfaxcounty.gov/library/branches/dolley-madison

**WebEx Meeting Logging Info:**

**Meeting URL** https://ieeemeetings.webex.com/ieeemeetings/j.php?MTID=m7b45e3022fe3b996c10f96cb0ee42ea5

**Meeting number (access code):** 599 925 256**; Meeting password**: P7PJgNsU

You can also dial 173.243.2.68 and enter your meeting number. To dial from an IEEE Video Conference System: **\*1 599 925 256 Join by phone:** +1 866 282 7366 (US Toll Free) **or** +1 210 606 9466 (US Toll) **- Access code:** 599 925 256

#### **CALL TO ORDER: 06:30 pm QUORUM\*:** Yes | No ( \_ members are present)

*\*Quorum is defined as 51% of elected Executive Committee members with voting rights.*

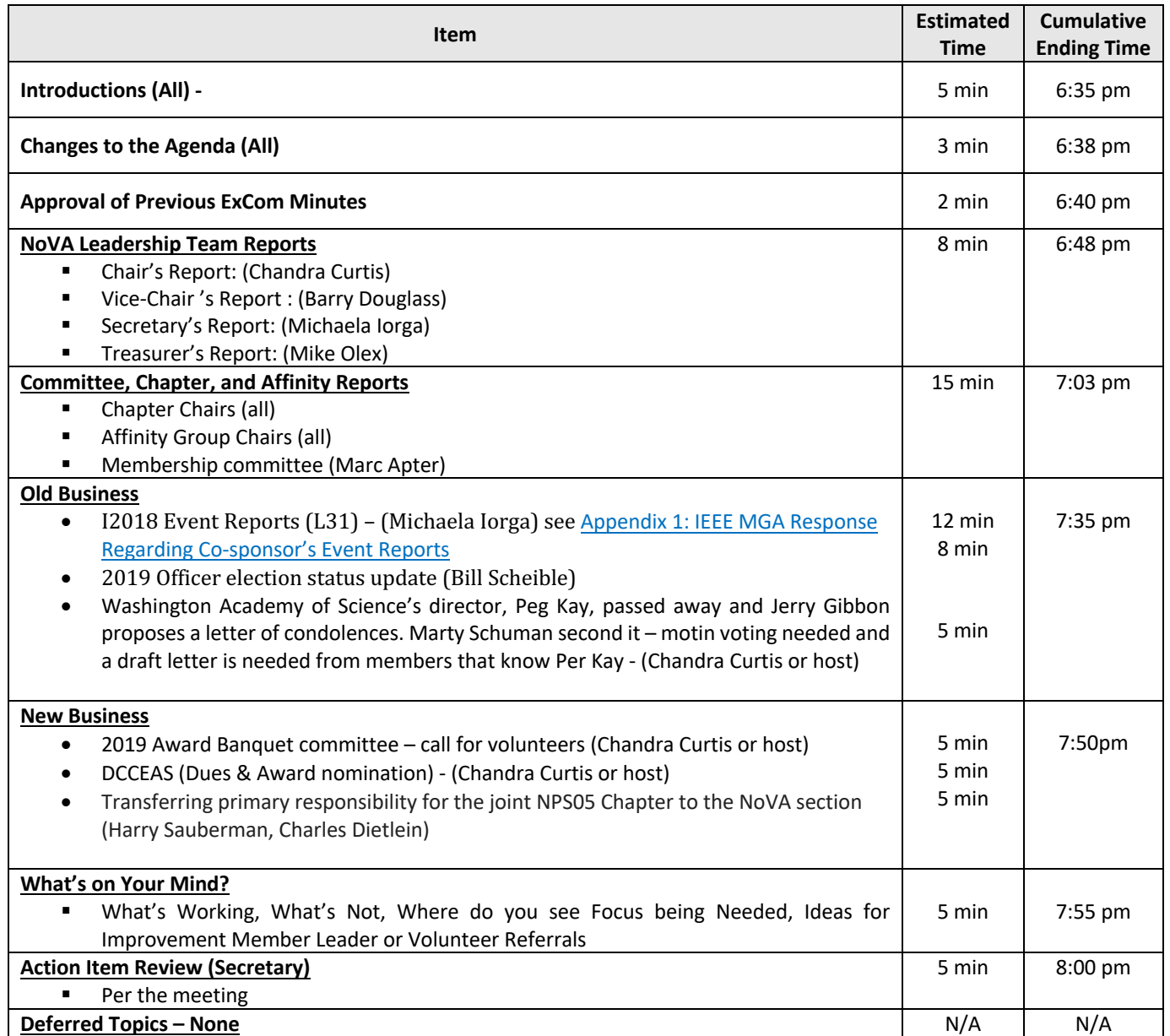

## **Northern Virginia Section**

#### **2018 Calendar**

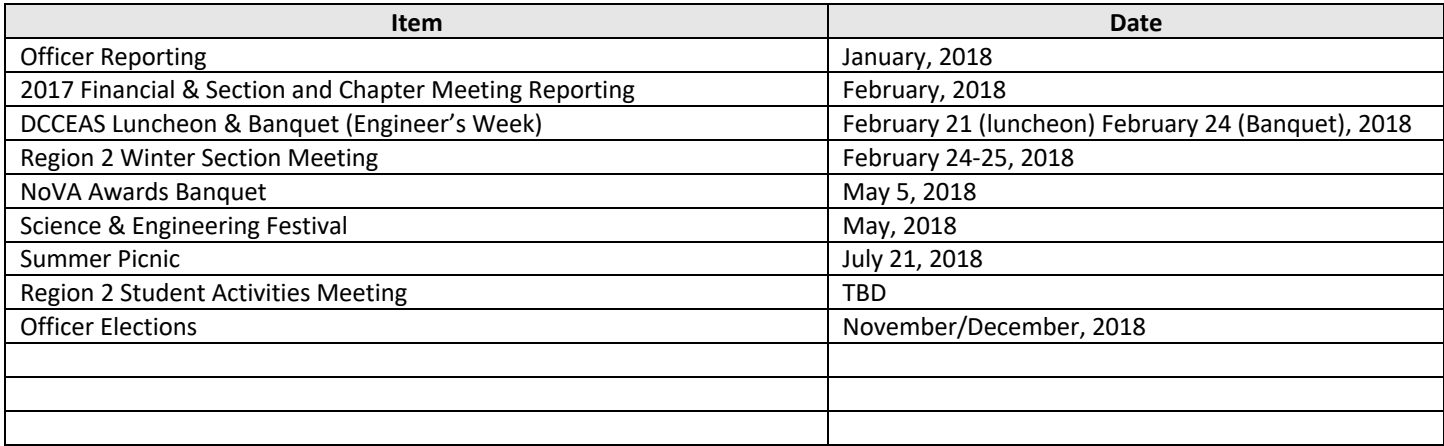

Notes:

- 1) Chapters and Affinity Groups need two meetings per year, so the Section receives credit for them.
- 2) Section AdCom Meeting held typically on the second Wednesday of each month.

#### **Committee Appointments**

# **IEEE Northern Virginia Officers**

**Voting Members** 

 $\overline{\mathbf{n}}$ 

 $\mathbf{s}^*$ 

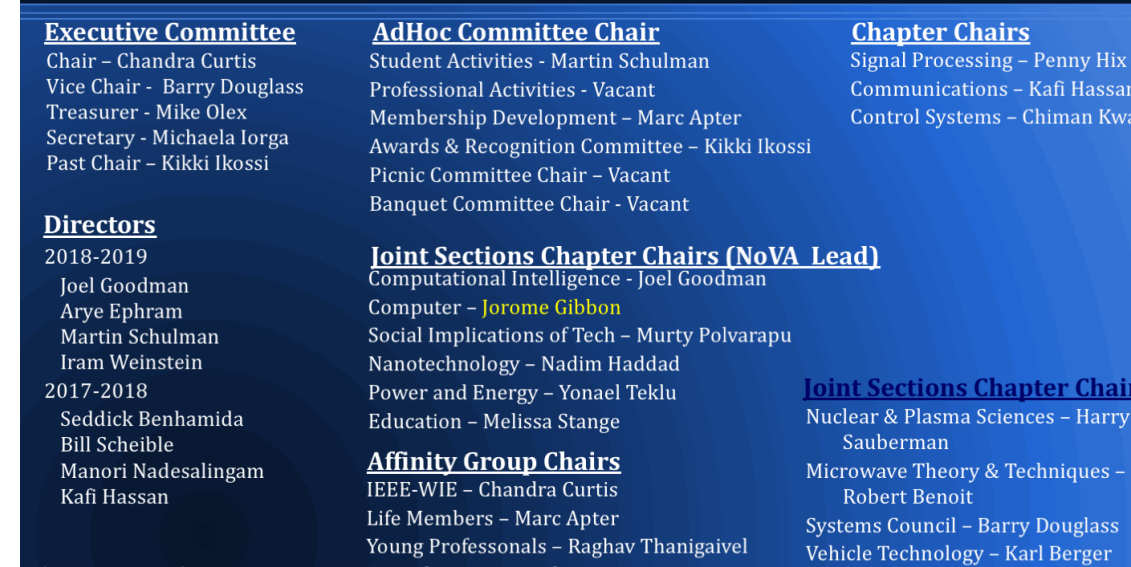

**Consultants Network - Vacant** 

\*Non-voting Members

## **Appendix 1: IEEE MGA Response Regarding Co-sponsor's Event Reports**

Following up on the discussion at the NoVA Adcom meeting Sept 12

Here is a summary of the IEEE MGA response I received a while ago regarding co-sponsor's Event Reports:

"OU" is IEEE-speak for Organizational Unit

"L31" is obsolete, IEEE now uses the terms "Event Announcement" and "Event Report"

"Host" is IEEE-speak for the OU responsible for an event

"Host" is selected from a drop down menu in the Event Announcement, so there is only one "Host".

- 1. Event Reports can only be created from Event Announcements.
	- o The OU entered in the Event Announcement as "Host" gets the credit.
	- $\circ$  Entries in the "co-sponsor" field appear to be only for the reader's information, and are not part of the reporting process.
	- o Each Event Announcement can be used only once to create an Event Report
- 2. Thus the only way for a co-sponsor to get credit is
	- o Create a duplicate Event Announcement
	- o Become the "Host" of the duplicate Event Announcement
	- o File an Event Report from the duplicate Event Announcement
- 3. There are several ways to create a duplicate Event Announcement
	- o The primary sponsoring OU can always duplicate their original Event Announcement easily, change the "Host" to the co-sponsor, and file for them.
	- o otherwise send email to MGA and ask MGA to do it (easy)
	- $\circ$  or start a new one manually (tedious)
	- $\circ$  or use some the "duplicate creation" actions in vTools -- but note that some data fields (time and date) are blank and must be re-entered in the duplicate.
	- o The choice depends on the vTools permission status of the author and whether they have access to the "manage" function or have access to the list of OUs
- 4. It is best practice to create a duplicate Event Announcement ONLY AFTER the event, because its only use will be to create the Event Report for the co-sponsor.
	- o This makes sure that there is only one Event Announcemment for Registration purposes
	- $\circ$  This makes sure that there are also no copies with conflicting times, dates, locations or other data items in the record.

Chandra presented a policy for co-sponsors stating requirements for financial co-share and work-in-kind contributions, perhaps these steps on reporting could be included.